## **Modello N. 3 – CASELLARIO GIUDIZIALE**

## **MODELLO PER LA RICHIESTA DEL CERTIFICATO E DELLA VISURA DELLE ISCRIZIONI DEL CASELLARIO GIUDIZIALE DA PARTE DELL'INTERESSATO (art. 26 decreto 25/1/2007)**

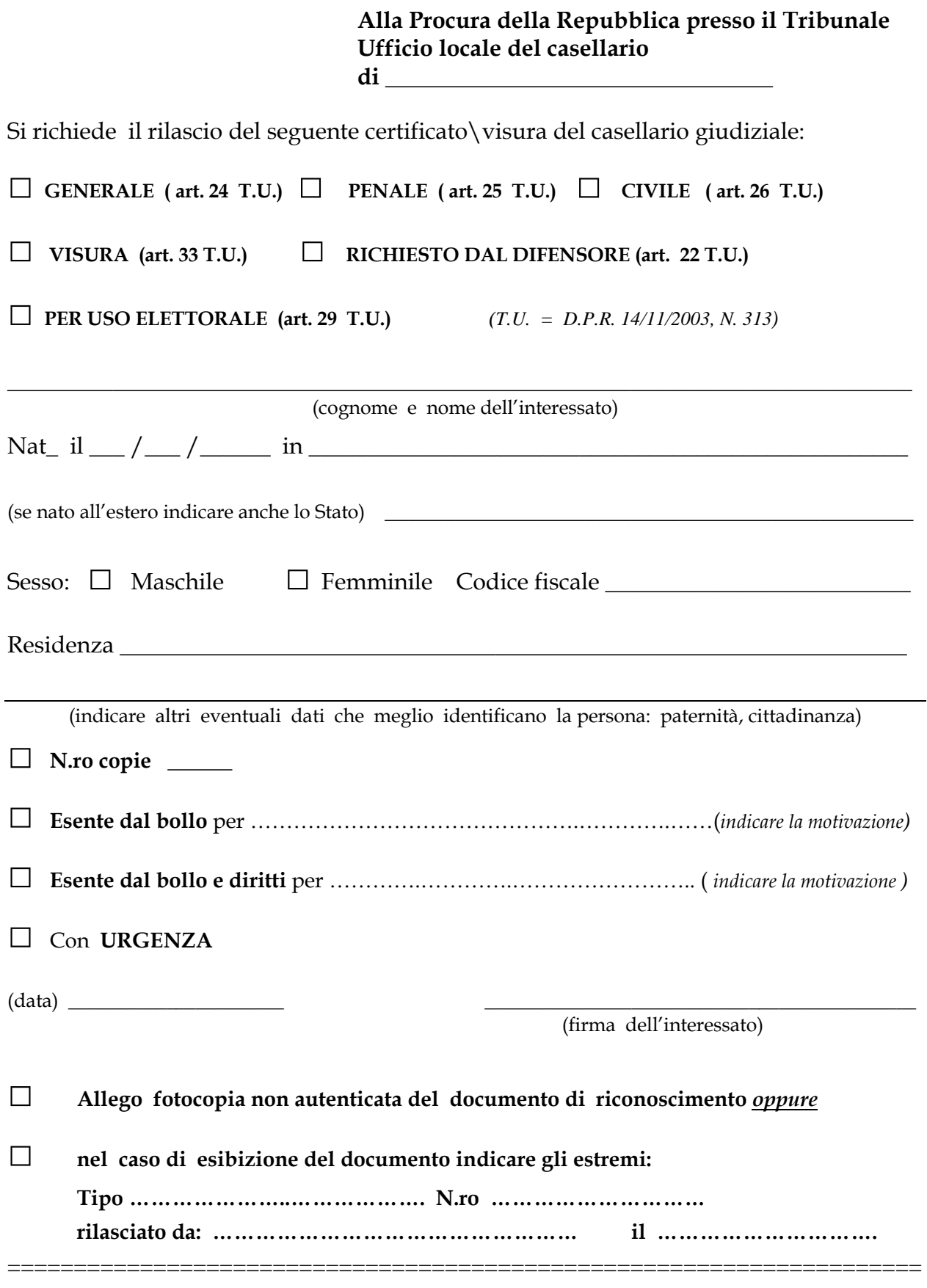

**MINISTERO DELLA GIUSTIZIA – SISTEMA INFORMATIVO DEL CASELLARIO (SIC)** 

La richiesta può essere presentata anche tramite un delegato. In questo caso allegare alla domanda, oltre alla fotocopia del documento di riconoscimento dell'interessato, anche il conferimento della delega.

**□ allego conferimento delega (***utilizzare il Modello* DELEGA N. 5)

**Nota bene:** Il rilascio dell'atto di visura non è subordinato al pagamento di alcun diritto.